# Exercice 01

#### Traitements sur une phrase

Un premier exercice consistant à réaliser des traitements élémentaires sur une phrase.

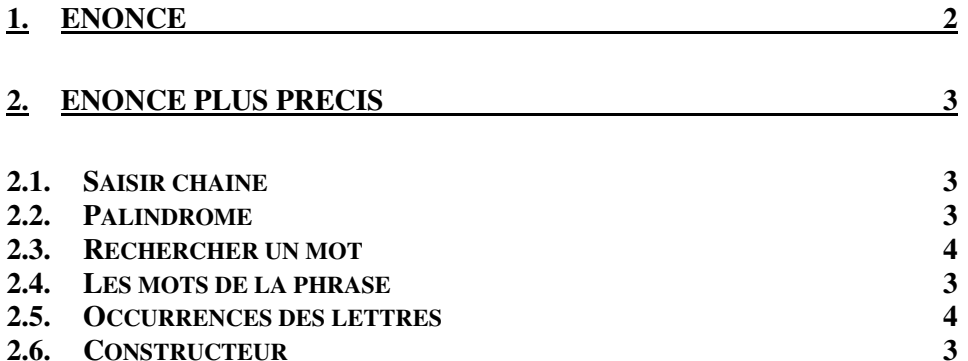

# **1. Enoncé**

Une phrase est une chaine de caractères dont les mots alphabétiques sont séparés par des caractères blancs ou par les caractères de ponctuations « , ; . -» (virgule, pointvirgule, point, trait d'union). Pour simplifier, une phrase ne contient pas de caractères accentués.

On se propose de faire un programme Java qui permet de faire les traitements suivants sur une phrase :

- Déterminer si la phrase est un palindrome. Exemple : « Tu l as trop ecrase, Cesar, ce port-salut » (on ne traite pas le cas des caractères accentués)
- Rechercher un mot dans la phrase
- Déterminer le nombre d'occurrences d'un caractère dans la phrase.
- Concaténer deux phrases.

Le programme s'exécute dans la console.

# **2. Enoncé plus précis**

Faire la classe **Phrase** qui permet de réaliser les méthodes suivantes. Toutes ces méthodes sont testées à partir de la classe Exercice01 qui contient la méthode **main** permettant d'exécuter le programme de test.

Le programme main doit permettre de tester chacun des traitements publiques.

La classe Phrase contient :

- un attribut privé **phrase** de type String.
- un attribut privé **mots** de type ArrayList qui contient tous les mots de la phrase.

## *2.1. Saisir chaine*

Cette méthode est une méthode statique dont le rôle est d'afficher dans la console un texte d'invitation et de saisir au clavier statique chaine de caractère. **public static String SaisirChaine(String invitation) throws IOException** 

```
Rappel : l'instruction Java qui permet de saisir une chaine peut être :
   String s= new BufferedReader(new InputStreamReader (System.in)) 
.readLine()
```
Comme on va avoir besoin dans la méthode **main** de saisir plusieurs fois une chaine de caractère, ce sera plus pratique d'utiliser cette méthode statique.

Rappel : pour afficher une chaine de caractère dans la console, il suffit d'exécuter l'instruction suivante : System.out.println(str). Inutile de faire une méthode statique pour si peu.

#### *2.2. Les mots de la phrase*

Faire la méthode privée **private void isolerMots()** qui renseigne l'attribut **mots**. Cet attribut contient les mots de la phrase (quelque soit les caractères blancs ou

ponctuations se trouvant en début, à la fin ou entre les mots).

Utilisez pour cela la classe StringTokenizer et la classe ArrayList.

Cette méthode privée sera appelée dans le constructeur.

## *2.3. Constructeur*

Faire le constructeur **Phrase(String phrase)** qui initialise tous les attributs de la classe.

Le constructeur convertit tous les caractères de la phrase en minuscule et fait de suite l'extraction des mots (appel à la méthode **isolerMots**).

#### *2.4. Palindrome*

Faire la méthode objet qui détermine si **phrase** est un palindrome.

**public boolean palindrome()**

Exemple : « Tu l'as trop ecrase, Cesar, ce port-salut » (on ne traite pas le cas des caractères accentués)

Rappel, si besoin : la méthode char charAt(i) de la classe String retourne le iième caractère d'une chaine. La méthode int length() de la classe String retourne le nombre de caractères d'une chaine. L'opérateur + permet de concaténer des caractères et/ou des chaines. La méthode Character.isLetter(char ch) détermine si ch est

#### *Programmation Avancés – NSY 102 Par J. LAFORGUE*

#### *EnonceExercice01.doc* 4/4 *29/10/2021 10:22:34*

une lettre alphabétique. La méthode String toLowerCase() convertit une chaine en minuscule.

### *2.5. Rechercher un mot*

Faire la méthode qui recherche un mot dans la phrase. Les caractères de ponctuation « , ;. -» et le caractère blanc séparent les mots. **public boolean rechercher(Strint motAChercher)** 

*2.6. Occurrences des lettres* 

Faire la méthode qui calcule les occurrences des lettres de l'alphabet ('a' à 'z'). **public void calculerOccurences()** 

Faire la méthode qui retourne le nombre d'occurrence d'une lettre de l'alphabet dans la phrase.

**public int getOccurences(char ch)** 

## *2.7. Concaténation de deux phrases*

Faire la méthode qui permet de concaténer 2 phrases (de type Phrase).